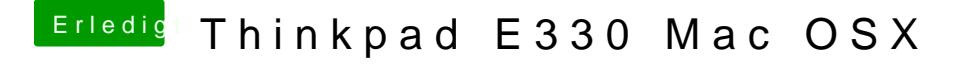

Beitrag von holzfelix vom 12. August 2017, 21:56

completet sagt es ...

muss ich enter drücken nach dem ich den stick per dran'n'drop reingezogen |